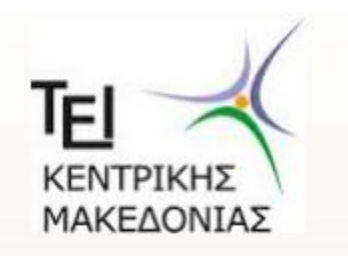

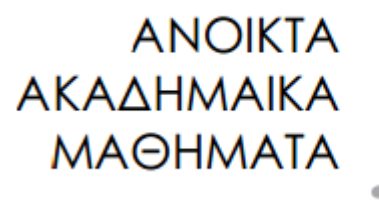

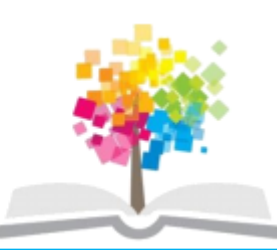

## ΤΕΧΝΟΛΟΓΙΑ ΛΟΓΙΣΜΙΚΟΥ Ι

κ. ΠΕΤΑΛΙΔΗΣ

#### *ΤΜΗΜΑ* **ΜΗΧΑΝΙΚΩΝ ΠΛΗΡΟΦΟΡΙΚΗΣ ΤΕ**

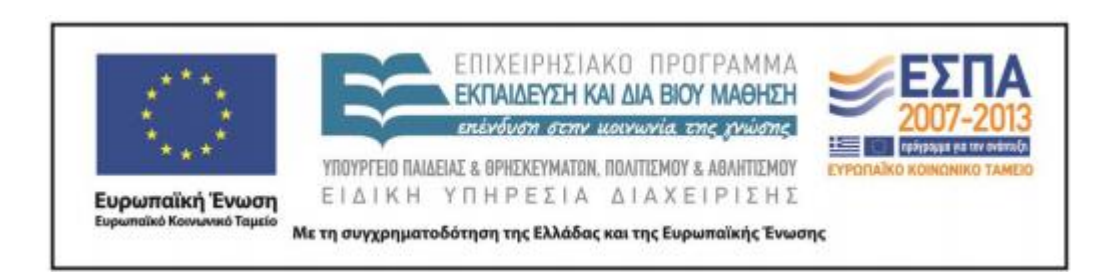

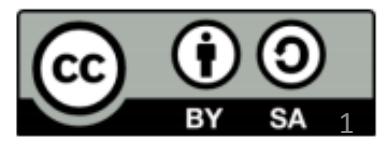

# **Άδειες Χρήσης**

- Το παρόν εκπαιδευτικό υλικό υπόκειται σε άδειες χρήσης Creative Commons.
- Για εκπαιδευτικό υλικό, όπως εικόνες, που υπόκειται σε άλλου τύπου άδειας χρήσης, η άδεια χρήσης αναφέρεται ρητώς.

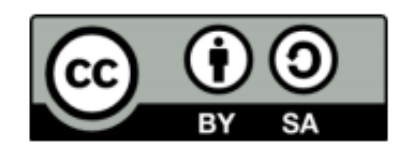

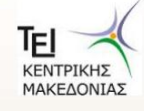

# **Χρηματοδότηση**

- Το παρόν εκπαιδευτικό υλικό έχει αναπτυχθεί στα πλαίσια του εκπαιδευτικού έργου του διδάσκοντα.
- Το έργο «Ανοικτά Ακαδημαϊκά Μαθήματα στο ΤΕΙ Κεντρικής Μακεδονίας» έχει χρηματοδοτήσει μόνο τη αναδιαμόρφωση του εκπαιδευτικού υλικού.
- Το έργο υλοποιείται στο πλαίσιο του Επιχειρησιακού Προγράμματος «Εκπαίδευση και Δια Βίου Μάθηση» και συγχρηματοδοτείται από την Ευρωπαϊκή Ένωση (Ευρωπαϊκό Κοινωνικό Ταμείο) και από εθνικούς πόρους.

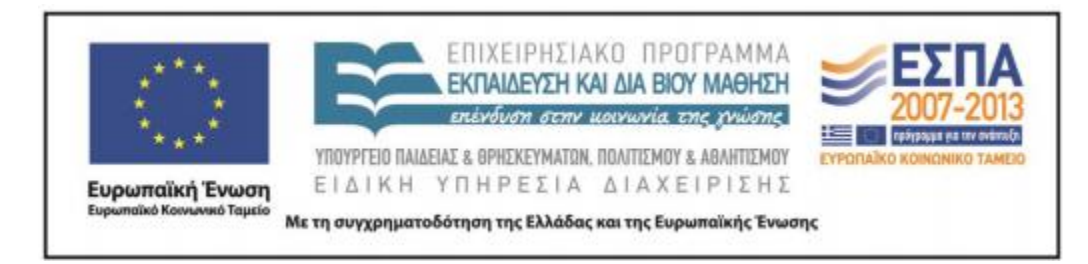

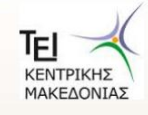

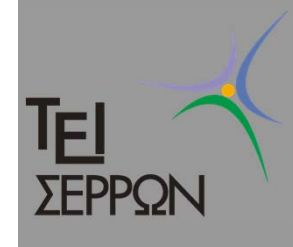

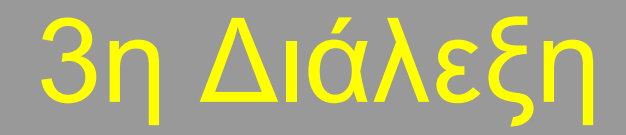

# *UML – ∆ιαγράμματα Περιπτώσεων Χρήσης/∆ραστηριότητας*

Υποέργο 1 «Αυτεπιστασία του τμήματος Πληροφορικής και Επικοινωνιών», «Ενίσχυση Σπουδών Πληροφορικής στο ΤΕΙ Σερρών» Μέτρο 2.2, Γ' ΚΠΣ

#### <u>IEI</u> ∆ιαγράμματα Περιπτώσεων χρήσης

- O ∆ίνουν και αυτά μια στατική άποψη του συστήματος
- $\bigcap$  Αναπαριστούν τη λειτουργία ενός συστήματος, όπως αυτή γίνεται αντιληπτή από τον εξωτερικό χρήστη (χαρακτήρας).
- $\bullet$  Μια περίπτωση χρήσης αντιστοιχεί σε μια χωριστή και ολοκληρωμένη λειτουργία που μπορεί να επιτελέσει ένας χρήστης.
- $\Box$  Το σύνολο των περιπτώσεων χρήσης συνιστά τη συμπεριφορά του συστήματος.

#### TEI ∆ιαγράμματα Περιπτώσεων χρήσης

- О Σε κάθε διάγραμμα περίπτωσης χρήσης απεικονίζεται ένας χρήστης του συστήματος (άνθρωπος ή άλλο σύστημα) ως ένα ανθρωπάκι
- О Η ίδια η περίπτωση χρήσης απεικονίζεται ως μία έλλειψη.
- C Ο χρήστης «ξεκινά» μία περίπτωση χρήσης αναμένοντας την εκτέλεση κάποια λειτουργίας. Η συσχέτιση μεταξύ χρήστη και περίπτωσης χρήσης απεικονίζεται με μία γραμμή μεταξύ τους ενώ η φορά της ενεργοποίησης με τη χρήση κατευθυνόμενης γραμμής.

#### <u>IE</u> ∆ιαγράμματα Περιπτώσεων χρήσης

- $\bigcirc$  Ένας χαρακτήρας που αλληλεπιδρά με το σύστημα υπό διαφορετικό ρόλο κάθε φορά, αναγνωρίζεται ως διαφορετικός χρήστης. (Π.χ. ένας άνθρωπος μπορεί να λειτουργεί είτε ως απλός χρήστης είτε ως administrator).
- $\bigcirc$  Ένας χρήστης μπορεί να είναι ένας άνθρωπος ή ακόμα και ένα μηχάνημα με το οποίο συνεργάζεται το σύστημά μας
- $\bigcap$  Οι πελάτες αποφασίζουν για το ποιες λειτουργίες θα πρέπει να υλοποιηθούν

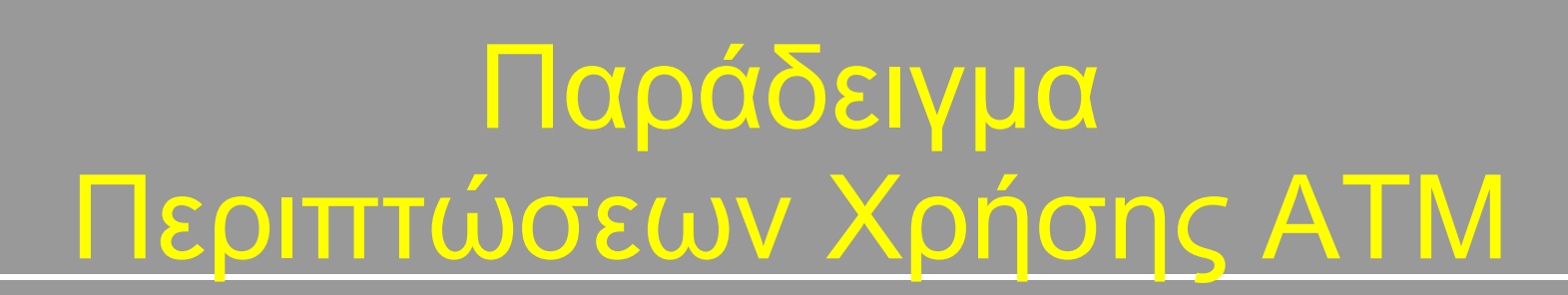

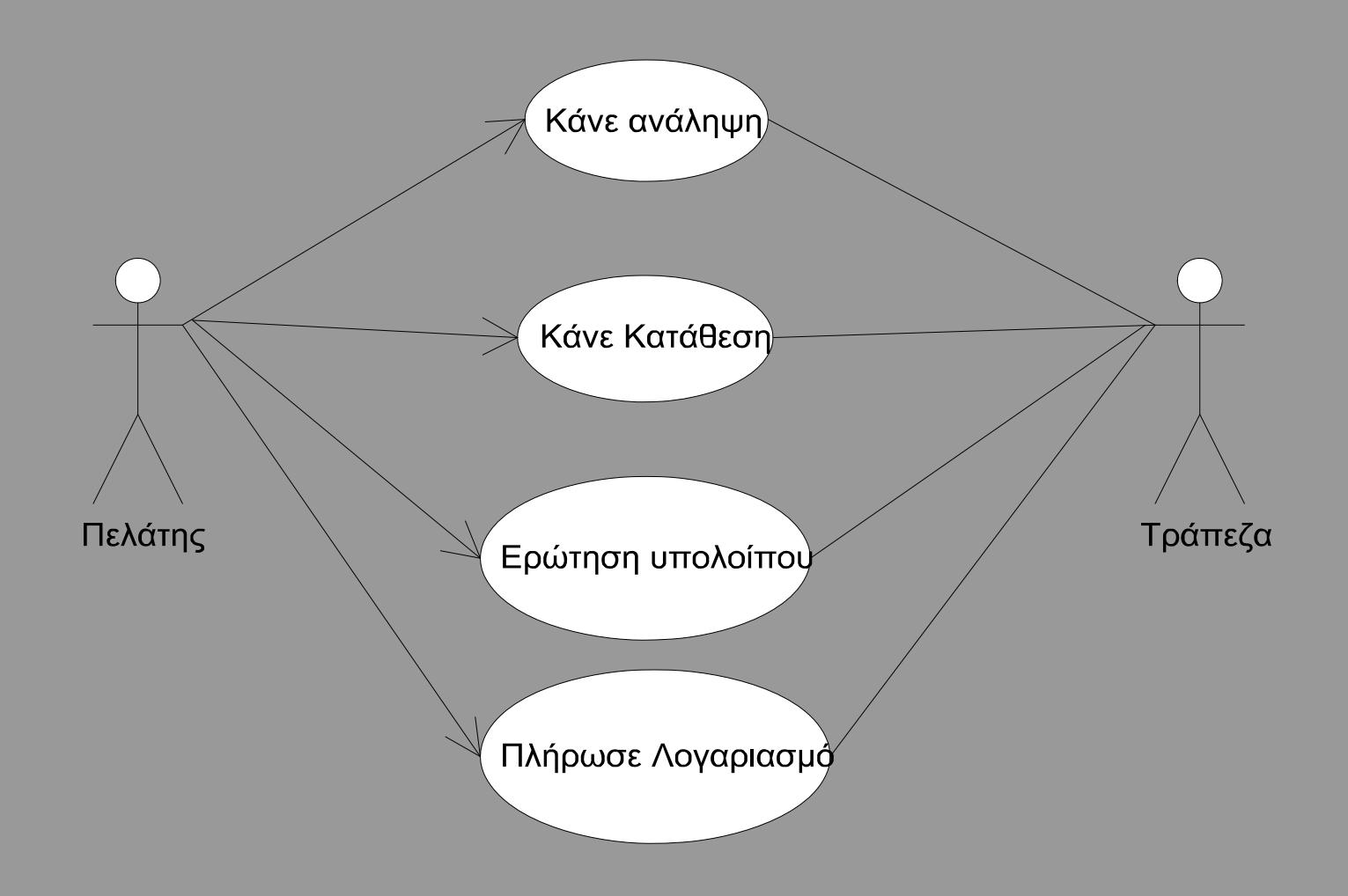

Υποέργο 1 «Αυτεπιστασία του τμήματος Πληροφορικής και Επικοινωνιών», «Ενίσχυση Σπουδών Πληροφορικής στο ΤΕΙ Σερρών» Μέτρο 2.2, Γ' ΚΠΣ

TEI

ΣΕΡΡΩΝ

## <u>IE</u> ∆ιαγράμματα Περιπτώσεων χρήσης

 $\bullet$  Μία περίπτωση χρήσης μπορεί να συνεργάζεται με άλλες περιπτώσεις χρήσης ή χαρακτήρες ως εξής

**Συσχέτιση**: Το μονοπάτι επικοινωνίας μεταξύ ενός χαρακτήρα και μιας περίπτωσης χρήσης στην οποία συμμετέχει

**Επέκταση**: Η προσθήκη λειτουργικότητας σε μία βασική περίπτωση χρήσης (η οποία δεν γνωρίζει για αυτή)

**Γενίκευση:** Μία συσχέτιση μεταξύ μιας γενικής περίπτωσης χρήσης και μίας ειδικότερης που κληρονομεί στοιχεία συμπεριφοράς και προσθέτει νέα χαρακτηριστικά.

**Περιεκτικότητα**: Η προσθήκη λειτουργικότητας σε μία βασική περίπτωση χρήσης (η οποία περιγράφει σαφώς την περίπτωση που εμπεριέχεται)

«extends»

<<includes>>

#### 旧 ∆ιαγράμματα Περιπτώσεων χρήσης

- C Πέρα από το διάγραμμα, μια περίπτωση χρήσης συνοδεύεται και από ένα κείμενο (~1 σελίδα). Εκεί περιγράφονται οι δυνατές συμπεριφορές που μπορεί να παρατηρηθούν. Συνήθως υπάρχει μια κανονική συμπεριφορά και πολλές εναλλακτικές
- $\bigcap$  Η εκτέλεση κάθε περίπτωσης χρήσης είναι ανεξάρτητη από τις υπόλοιπες, παρόλο που η υλοποίηση του συστήματος μπορεί να συνεπάγεται έμμεσες εξαρτήσεις μεταξύ τους λόγω κοινών αντικειμένων.

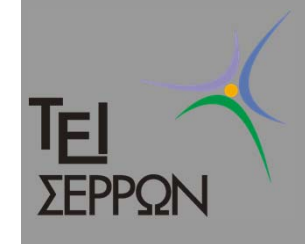

## ∆ομή της περιγραφής μιας περιπτωσης χρησης

Τίτλος Περίπτωσης Χρήσης

**Σύντομη περιγραφή** (1-2 σειρές)

**Προαπαιτούμενα** (Συνθήκες που θα πρέπει να ισχύουν ώστε να είναι δυνατή η έναρξη της περίπτωσης χρήσης)

**Κύρια ροή γεγονότων** (Περιγραφή των βημάτων που λαμβάνουν χώρα για την υλοποίηση της συμπεριφοράς)

**Εναλλακτική ροή γεγονότων** (Περιγραφή εξαιρέσεων ή λανθασμένων καταστάσεων)

**Αποτέλεσμα** (Τι ισχύει μετά το πέρας της λειτουργίας)

Υποέργο 1 «Αυτεπιστασία του τμήματος Πληροφορικής και Επικοινωνιών», «Ενίσχυση Σπουδών Πληροφορικής στο ΤΕΙ Σερρών» Μέτρο 2.2, Γ' ΚΠΣ

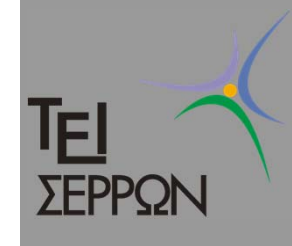

# Παράδειγμα περιγραφής

#### *Ανάληψη μετρητών*

- **Σύντομη περιγραφή:** Ανάληψη μετρητών από το ΑΤΜ
- **Προαπαιτούμενα***:* Ο πελάτης έχει εισάγει σωστά την κάρτα του και το PIN του

**Κύρια ροή γεγονότων**

- 1. Το σύστημα δίνει στο χρήστη τη δυνατότητα να επιλέξει ποσό ανάληψης
- 2. Ο χρήστης επιλέγει ποσό
- 3. Το σύστημα δίνει το ανάλογο ποσό μαζί με απόδειξη με το υπόλοιπο του λογαριασμού **Εναλλακτική ροή**
- <sup>α</sup>. 3.1∆εν υπάρχουν αρκετά χρήματα στο λογαριασμό και ενημερώνεται <sup>ο</sup> χρήστης
- β. 3.1 Το ΑΤΜ δεν έχει τα απαραίτητα χαρτονομίσματα και ενημερώνει το χρήστη

**Αποτέλεσμα**

Ο χρήστης έχει παραλάβει το ποσό και το υπόλοιπό του έχει μειωθεί αντίστοιχα

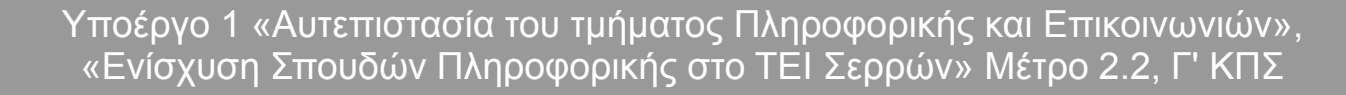

## *UML – ∆ιαγράμματα ∆ραστηριότητας*

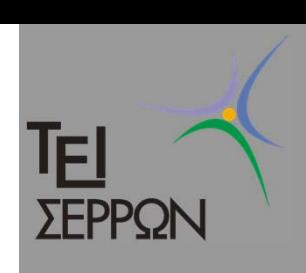

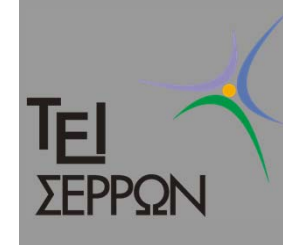

## ∆ιαγράμματα δραστηριότητας

- $\bigcirc$  Τα διαγράμματα δραστηριότητας αποτελούν συνδυασμό τεχνικών όπως Petri Nets, SDL και activity diagrams
- $\Box$  Βασικό τους σύμβολο είναι μια «κατάσταση δραστηριότητας» ή απλώς δραστηριότητα
- $\Box$  Περιγράφουν την ακολουθία των δραστηριοτήτων και παρέχει υποστήριξη τόσο για υπο-συνθήκη όσο και παράλληλη συμπεριφορά

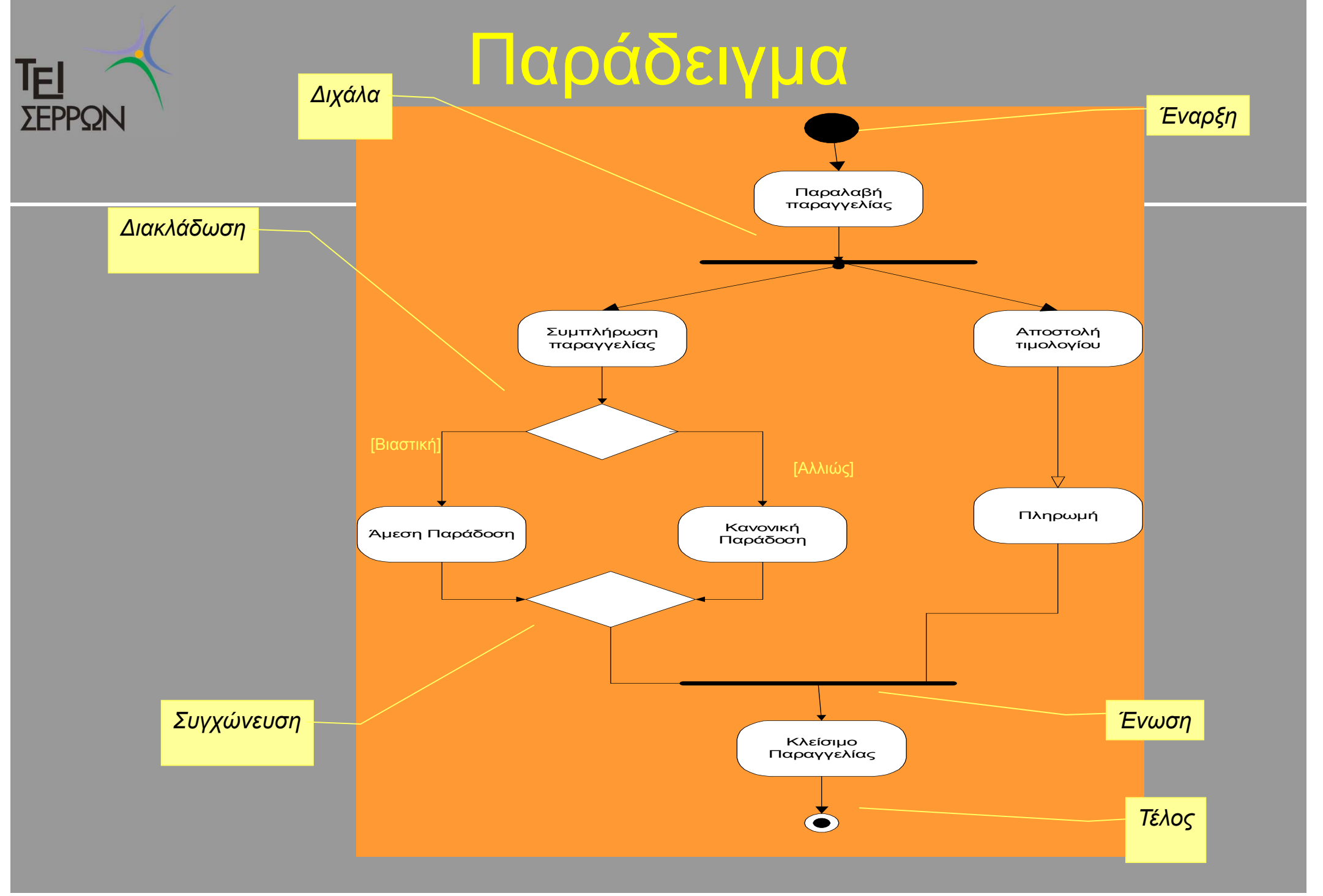

Υποέργο 1 «Αυτεπιστασία του τμήματος Πληροφορικής και Επικοινωνιών», «Ενίσχυση Σπουδών Πληροφορικής στο ΤΕΙ Σερρών» Μέτρο 2.2, Γ' ΚΠΣ

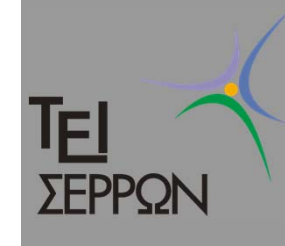

# ∆ιάγραμμα δραστηριότητας

- $\bigcirc$  Μια διακλάδωση έχει μια μόνο εισερχόμενη μετάβαση και πολλές φρουρούμενες εξερχόμενες
- $\Box$  Μια συγχώνευση έχει πολλές εισερχόμενες και μία μόνο έξοδο
- $\bigcap$  Μια διχάλα έχει μια εισερχόμενη μετάβαση και πολλές εξερχόμενες. Όταν συμβαίνει η εισερχόμενη μετάβαση ακολουθούνται παράλληλα όλες οι εξερχόμενες
- $\bigcap$  Μια ένωση σημαίνει το συγχρονισμό κάποιων παράλληλων διαδικασιών. Η εξερχόμενη μετάβαση ακολουθείται μόνο όταν συμβούν όλες οι εισερχόμενες

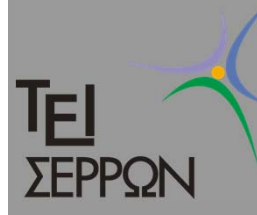

## ∆ιάσπαση μιας δραστηριότητας

- $\bigcirc$  Μια δραστηριότητα μπορεί να διασπαστεί σε υποδραστηριότητες
- $\bigcap$  Τα πλεονεκτήματα της διάσπασης και της ύπαρξης συγκεκριμένης αρχής και τέλους είναι ότι η δραστηριότητα μπορεί να χρησιμοποιηθεί και σε άλλα διαγράμματα

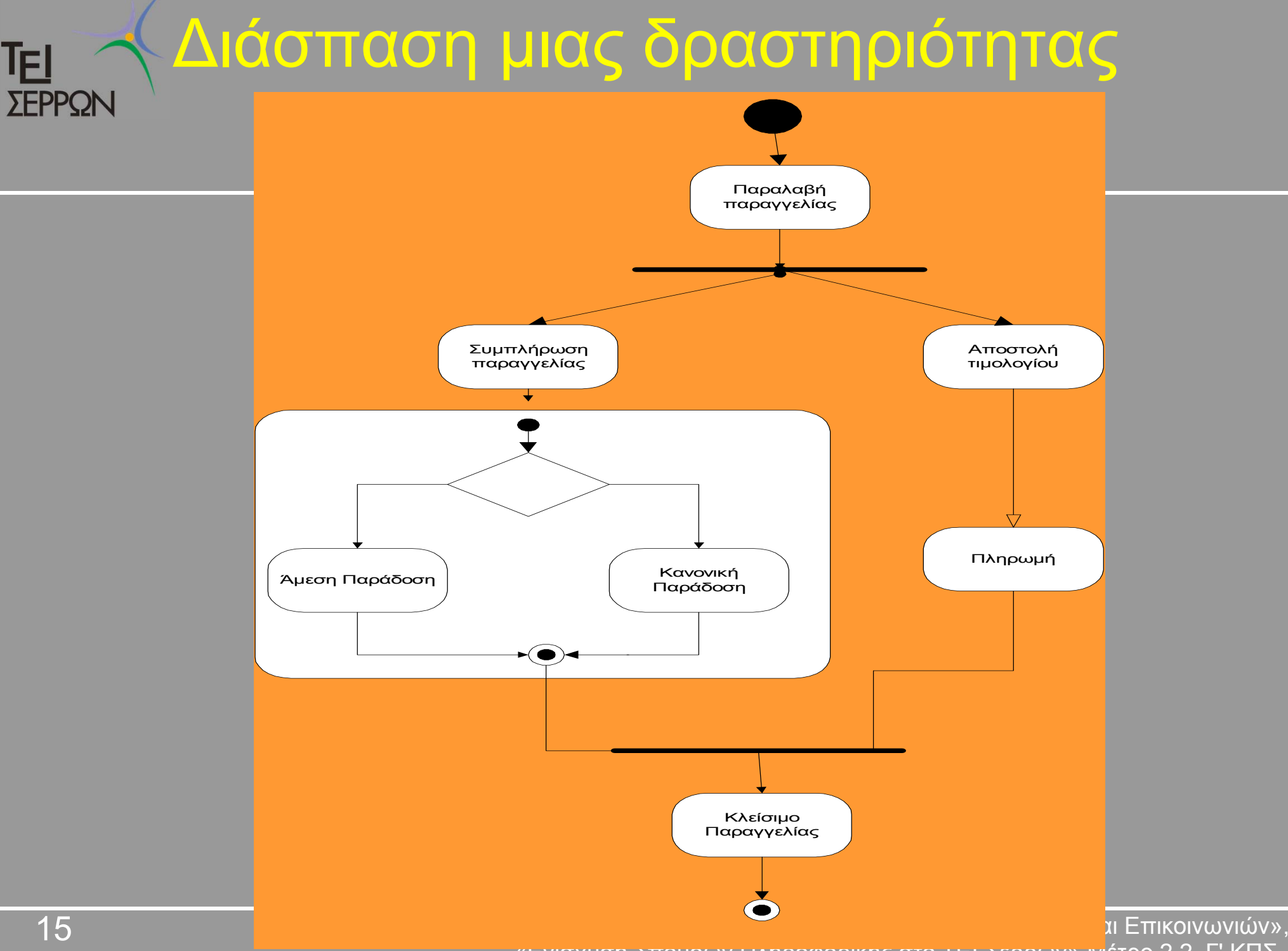

«Ενίσχυση Σπουδών Πληροφορικής στο ΤΕΙ Σερρών» Μέτρο 2.2, Γ' ΚΠΣ

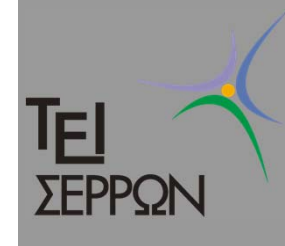

# ∆ιάδρομοι (swimlanes)

- $\bullet$  Τα διαγράμματα δραστηριότητας σας λένε τι συμβαίνει αλλά δε σας λένε ποιος το κάνει
- $\bigcap$  Οι διάδρομοι είναι ένας τρόπος να λύσετε το πρόβλημα
- $\bullet$  ∆ιαρρυθμίστε το διάγραμμα σε κατακόρυφες ζώνες που χωρίζονται με γραμμές

#### Υποέργο 1 «Αυτεπιστασία του τμήματος Πληροφορικής και Επικοινωνιών», «Ενίσχυση Σπουδών Πληροφορικής στο ΤΕΙ Σερρών» Μέτρο 2.2, Γ' ΚΠΣ

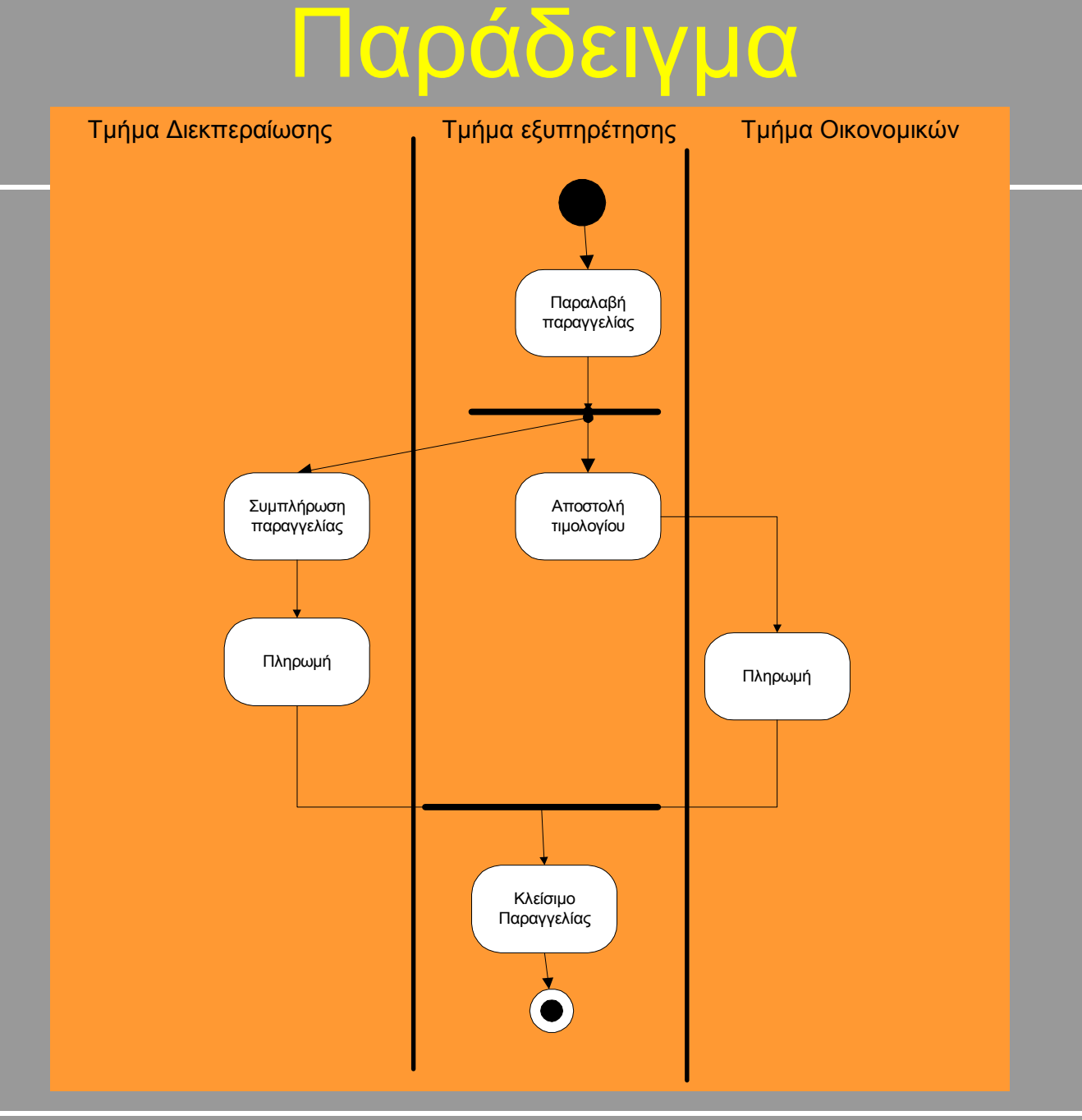

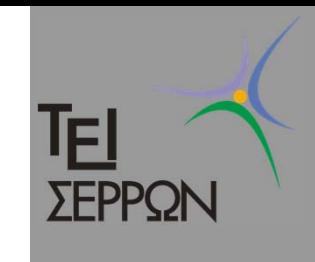

#### Που χρησιμοποιούνται τα IEI **SEPPON** διαγράμματα δραστηριότητας

- $\bigcirc$  Στην ανάλυση μιας περίπτωσης χρήσης για να βρείτε ποιες ενέργειες χρειάζονται και ποιες εξαρτήσεις υπάρχουν
- $\Box$ Στην κατανόηση της ροής των εργασιών
- $\Box$  Στην περιγραφή ενός πολύπλοκου σειριακού αλγορίθμου
- $\Box$  Στο χειρισμό πολυνηματικών (multithreaded) εφαρμογών

#### Που δε χρησιμοποιούνται τα IEI **TFPPOI** διαγράμματα δραστηριότητας

- $\bigcirc$  Όταν προσπαθείτε να δείτε πώς συνεργάζονται τα αντικείμενα
- $\bigcap$  Όταν προσπαθείτε να δείτε πώς συμπεριφέρεται ένα αντικείμενο στη διάρκεια της ζωής του
- $\Box$  Για την απεικόνιση πολύπλοκης υπό συνθήκη λογικής. Χρησιμοποιήστε έναν πίνακα αλήθειας